## Table des matières

## Avant-propos 3

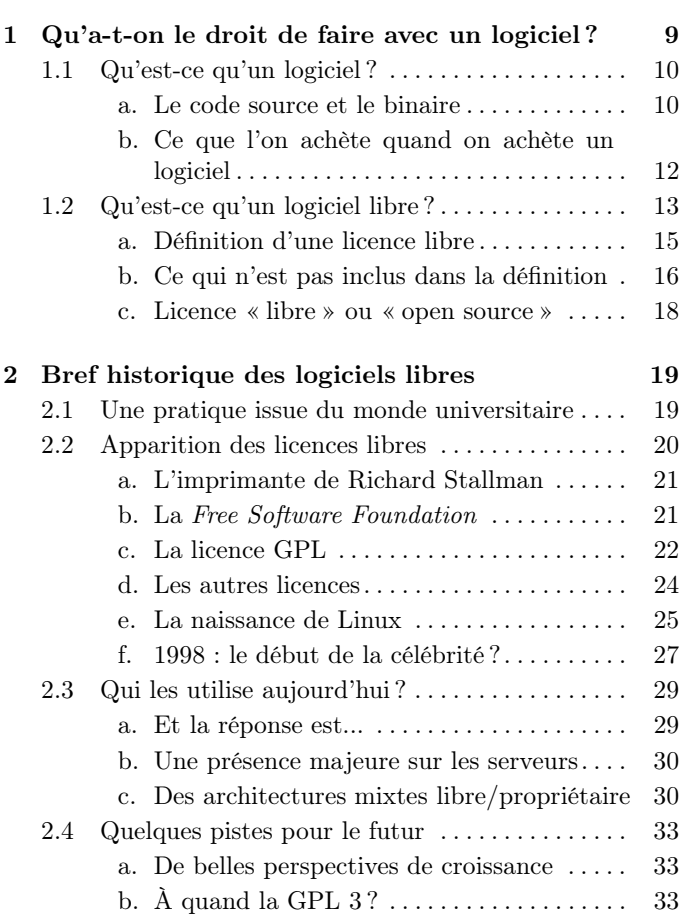

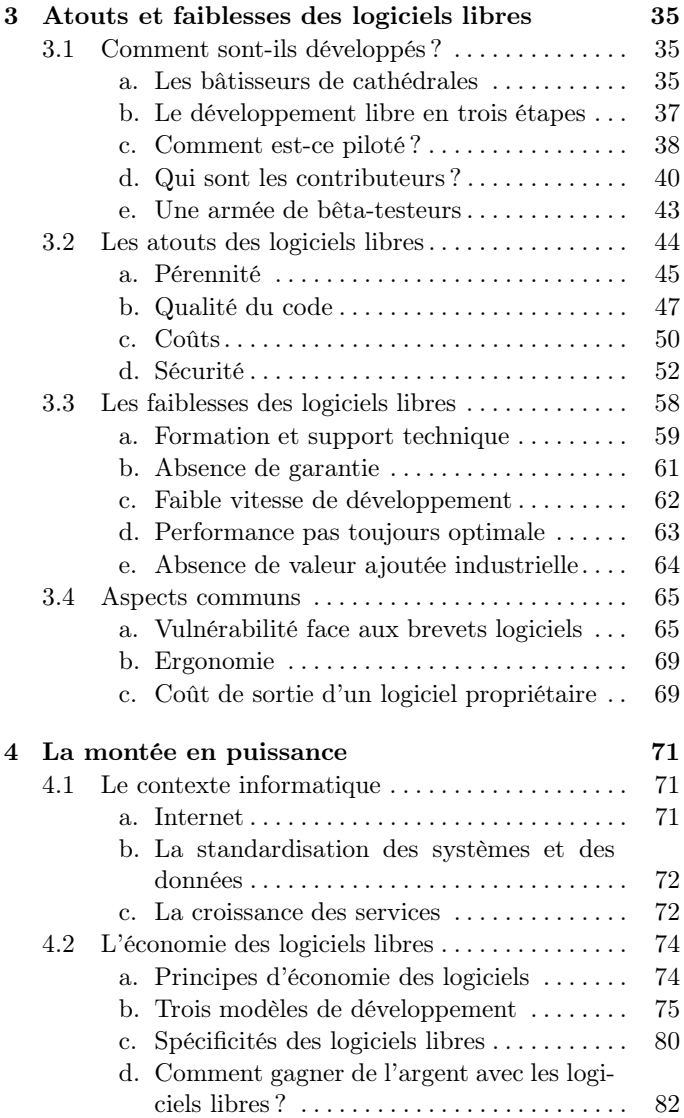

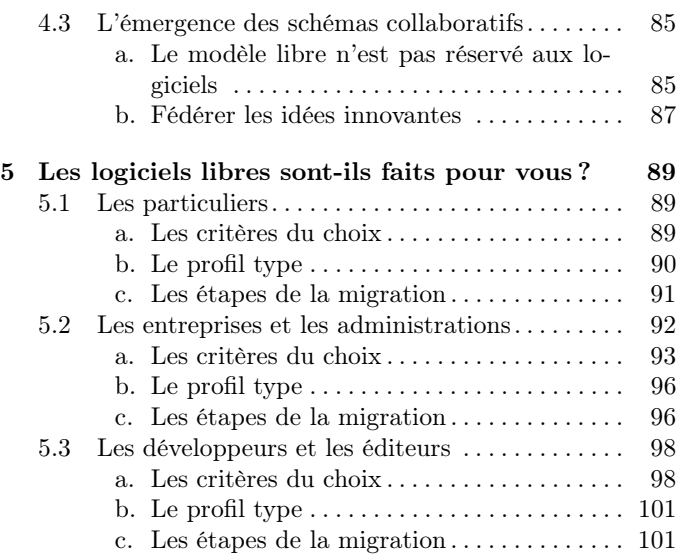

## Annexes

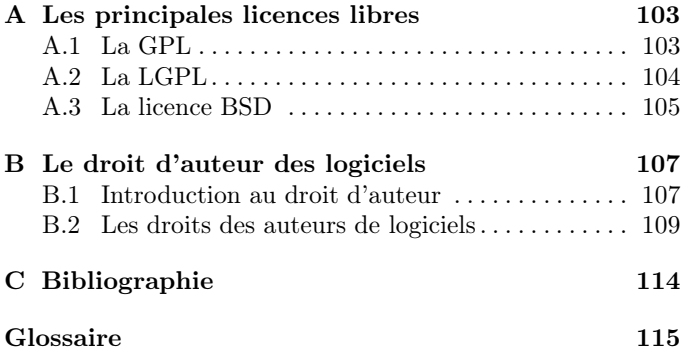